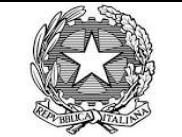

**Alla Cisalpina Tour S.P.A. Tel. 0119543727 Email: booking.consip4@cisalpinatour.it**

## **Ministero della Giustizia**

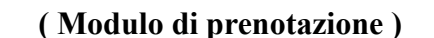

 **( Modulo di prenotazione )** *e, p.c.*

**contab.ca.bari@giustizia.it**

**Fornitura dei servizi di gestione integrata delle trasferte di lavoro - CONSIP edizione 4 – CIG: 9384419B89**

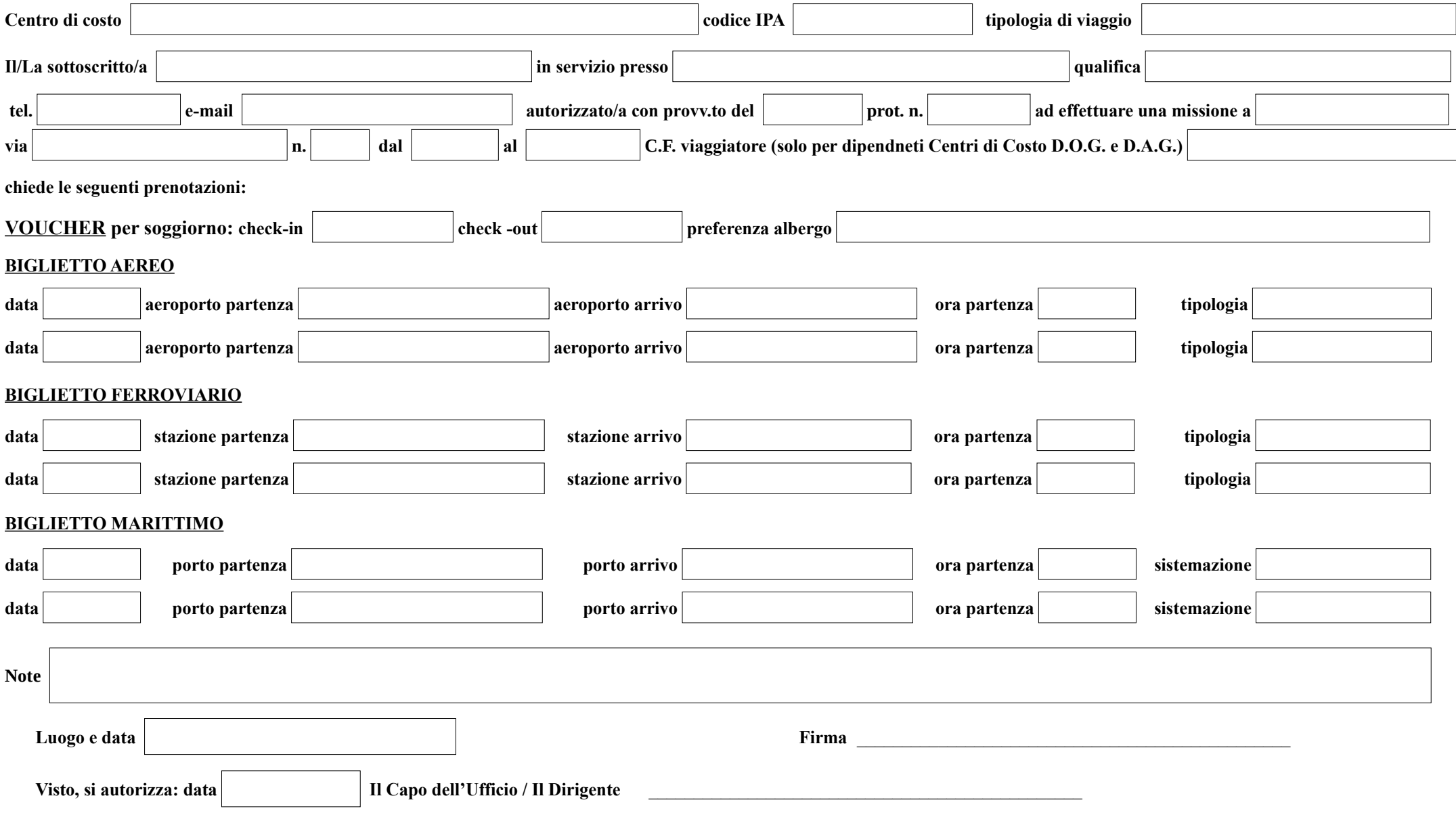

**Il Business Travel Center effettua i seguenti orari : dal lunedì al venerdì feriali dalle 08:00 alle 19:00**